#### **Розділ 4 Психолого-педагогічні основи впровадження сучасних інформаційних технологій та інноваційних методик навчання і виховання студентів вищих навчальних закладів ІІІ-ІV рівнів акредитації**

*The article highlights the component structure of jazz improvisation skills of the future music teacher, which includes inter-related components: motivational-emotional, knowledge-cognitive, analytical-forecasting, creative-activity. The essence of jazz improvisation skills of the future music teacher.* 

*Key words: jazz improvisation skills, component structure, art, future music teacher.* 

### **УДК 378.011.32:004 І.О. Петрицин<sup>82</sup>**

**м. Дрогобич, Україна**

## **РОЗРОБКА ТА ВИКОРИСТАННЯ ВІРТУАЛЬНОГО ЛАБОРАТОРНОГО ПРАКТИКУМУ В ПРОЦЕСІ ЕЛЕКТРОТЕХНІЧНОЇ ПІДГОТОВКИ МАЙБУТНЬОГО ВЧИТЕЛЯ ТЕХНОЛОГІЇ**

**Актуальність теми та постановка проблеми.** Інформатизація освіти вимагає підвищення якості навчального процесу, здійснення відповідних досліджень і розробок сучасних методів навчання, заснованих на використанні інформаційно-комунікаційних технологій (ІКТ). У сучасних освітніх технологіях засоби ІКТ займають одне з провідних місць як потужний інструмент, який використовується для передачі, зберігання й обробки інформації. Такі технології надають можливість по-новому організувати навчальний процес та електротехнічну підготовку студента*,* дозволяють створювати моделі різних фізичних об'єктів, явищ і процесів та відображувати їх на екрані ПК з можливістю змінювати параметри.

Цикл електротехнічних дисциплін належить до тих, вивчення яких повинно супроводжуватися експериментальними дослідженнями. Віртуальні експерименти значно прискорюють процес освоєння матеріалу студентами. Персональний комп'ютер можна розглядати як універсальний лабораторний стенд.

Експерименти у віртуальних навчальних середовищах набагато дешевші, ніж експерименти з реальними елементами, приладами й устаткуванням та абсолютно безпечні. Не залишає сумніву доцільність і корисність широкого застосування ІКТ в організації лабораторного практикуму при вивченні електротехнічних дисциплін. У методичному аспекті використання віртуальних навчальних середовищ при підготовці майбутнього вчителя досліджується, проте недостатньо висвітлене в навчальній та науковій літературі.

**Мета статті** — обґрунтування дидактичних функцій віртуального лабораторного практикуму як засобу підвищення рівня електротехнічної підготовки студентів, визначити шляхи ефективного його використання в навчально-виховному процесі.

**Аналіз попередніх публікацій і досліджень та виклад основного матеріалу. Психологопедагогічні засади застосування ІКТ у професійній підготовці** знайшли своє відображення в роботах Р. Гуревича [1], С. Григор'єва, Б. Гершунського, Ю. Дорошенка, М. Жалдака [3], М. Кадемії [1], В. Кондратюка, А.Коломієць [4], В. Ковалевського, В. Красильникова, С. Сисоєвої та ін. Проблеми використання інформаційно-комунікаційних технологій у навчальному процесі досліджувалися І. Підласим, Р. Нортон, Б. Скіннер, Т. Ершовою [2], Н. Тверезовською, О. Чайковською та іншими, технологія використання комп'ютерних віртуальних середовищ навчання розглядалася А. Матвійчуком [5], Ю. Машбицем, І. Роберт та ін.

Досвід роботи дає підставу стверджувати про те, що у деяких студентів виникають труднощі в процесі вивчення курсів електротехнічного циклу, особливо заочної форми навчання. На виконання лабораторних робіт з електротехніки студентам заочної форми навчання передбачено лише 6-8 годин аудиторних занять, тоді як студенти стаціонару працюють у лабораторних умовах 32-34 години. Подолати ці та інші труднощі певною мірою можна за допомогою комп'ютерної техніки і наявного програмного забезпечення [1, с. 427].

Аналіз сучасного стану розвитку лабораторного практикуму показав, що застосування ІКТ

 $\overline{\phantom{a}}$ 

в організації та проведенні такого виду занять значно підвищує рівень та якість підготовки майбутніх фахівців.

Основні завдання курсів електротехнічного профілю полягають у формуванні в студентів:

знань електротехнічних законів, методів аналізу електричних, магнітних і електронних кіл;

знань принципів дії, конструкцій, властивостей, сфер застосування і потенційних можливостей основних електротехнічних та електронних пристроїв;

знань електротехнічної термінології і символіки;

− умінь експериментальним способом визначати параметри і характеристики типових електротехнічних і електронних елементів та пристроїв;

− умінь здійснювати вимірювання основних електричних величин і деяких неелектричних величин, пов'язаних з профілем інженерної діяльності;

− практичних навичок включення електротехнічних приладів, апаратів і машин, управління ними і контролю за їх ефективною та безпечною роботою тощо.

Безперервне вдосконалення лабораторно-вимірювального обладнання, його розмаїтість і зростаюча складність, а також, як наслідок, збільшення витрат на його придбання, поставили перед навчальними та дослідницькими лабораторіями складні завдання. Вимірювальні прилади в лабораторіях замінюються більш перспективними приладами нового покоління, так званими віртуальними вимірювальними приладами. Пристроєм відображення та обробки інформації таких приладів є комп'ютер. Віртуальні прилади мають більшу гнучкість, дають змогу конструювати та переналаштовувати їх інтерфейс, комбінувати з іншими приладами. Результати вимірів відразу ж можуть бути представлені у вигляді графіків, діаграм, таблиць, збережені у вигляді файлу або елемента бази даних, роздруковані чи передані через комп'ютерні мережі для подальшої обробки.

Іншим важливим напрямом у вивченні електротехнічних дисциплін є імітаційне моделювання фізичних та технологічних процесів, приладів, електричних схем, що базуються на використанні ІКТ. Імітаційне моделювання дає змогу досліджувати не саме явище, а його імітаційну модель, що може бути використана для проектування, аналізу й оцінки функціонування електричних процесів.

Імітаційне моделювання дає змогу здійснювати дослідницьку роботу з розробки, складання, проектування електротехнічних та електронних схем без утілення в реальні прототипи в навчальних віртуальних середовищах. Така навчальна діяльність студентів надає можливість набути електротехнічні знання, уміння та навички, уникнути помилок на етапі практичної роботи із збереженням безперервного контролю та безпечності використання обладнання, одержання результатів без ризику пошкодження обладнання й здоров'я експериментатора.

Нині широке застосування знайшли такі програмні засоби і середовища: Multisim, Electronics Workbench, Designlab, Aplac, p — Spice, ZetLab, Micro — logic, LabView тощо. Одним із світових лідерів освітнього напряму є пакет імітаційного моделювання NI Multisim (Electronics Workbench). Це віртуальне навчальне середовище (засіб ІКТ) уже багато років популярне не лише на ринку навчального педагогічно-програмного забезпечення (ППЗ), але й займає важливе місце в галузі професійної діяльності фахівців із розробки складних електричних та електронних пристроїв.

Організація навчального процесу засобами Multisim володіє якісним графічним відображенням і наочністю системи введення інформації й процесу її обробки, наявності експертної та довідкової системи, імітації контрольно-вимірювальних приладів зі зручним інтерфейсом. У цьому середовищі віртуальні вимірювальні прилади за характеристиками і зовнішнім виглядом близькі до реальних вимірювальних приладів, якими укомплектований цей тренажер.

Робота з електронною системою моделювання Multisim включає три основні етапи: створення схеми, вибір і підключення вимірювальних приладів, і, нарешті, активація схеми —

розрахунок процесів, що протікають у досліджуваному пристрої. Цей засіб дозволяє, з одного боку, зробити наочним вивчення дисципліни, а з іншого боку, підготуватися до роботи в реальній лабораторії, вивчивши методику планування та проведення експериментів.

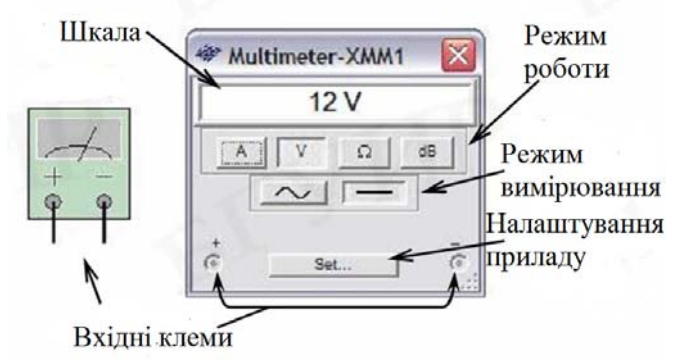

**Рис. 1. Зовнішній вигляд мультиметра**

У бібліотеці середовища Multisim є велика кількість різних електротехнічних та електронних компонентів, а також віртуальних моделей, сформованих аналітично на базі комп'ютерного середовища для дослідження електричних кіл. Ця програма є простою у використанні й високоефективною оболонкою для розширення функціональних можливостей віртуального проектування різних технічних пристроїв.

Використання середовища Multisim у лабораторному практикумі дозволяє створювати й використовувати різноманітні вимірювальні прилади. Наприклад, мультиметр (рис. 1), ватметр, осцилограф тощо, що мають порівняно зі звичайними аналогічними реальними приладами підвищену функціональність і незначну вартість.

Ватметр Multisim дозволяє проводити вимірювання потужностей постійного й змінного струму, що виділяється в навантаженні, та коефіцієнта потужності (Power Factor) (рис. 2.).

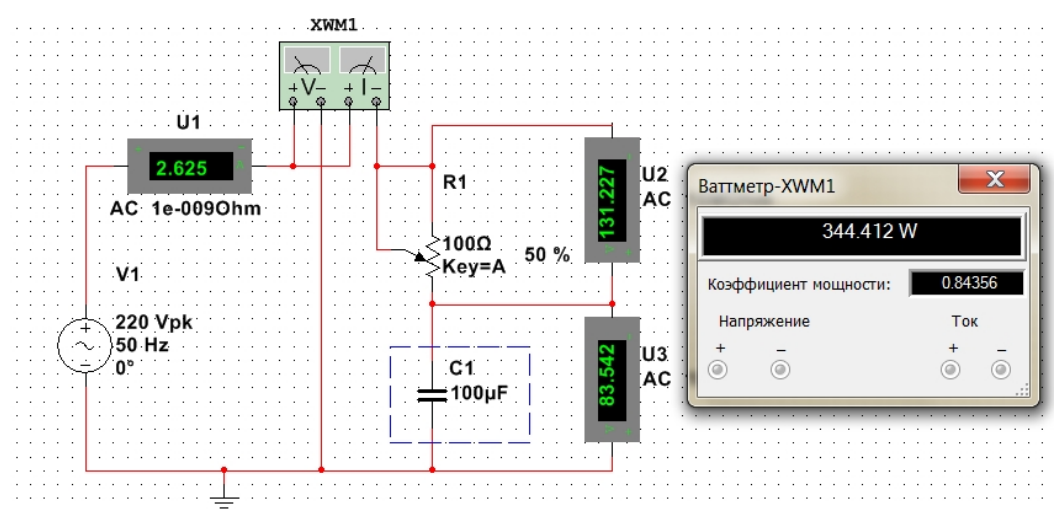

**Рис. 2. Зовнішній вигляд ватметра та приклад підключення приладу до схеми**

Доступність віртуальних приладів відкриває широкі можливості для моніторингу, збирання даних і керування дослідно-навчальною діяльністю студентів, розробка, моделювання й тестування електричних та електронних схем.

Multisim є програмою з багатовіконним графічним інтерфейсом, що дозволяє будувати й редагувати схеми, моделі та зображення компонентів, а також представляти результати розрахунків у зручному графічному вигляді [6].

Як приклад використання програми Multisim версії 12.0.1 можна навести фрагменти лабораторної роботи з теми «Дослідження електричних кіл постійного та змінного струму». Дослідний віртуальний стенд для зняття вольт-амперних характеристик за допомогою

амперметра й вольтметра при змінному опорі навантаження за допомогою перемичок наведено на рис. 3.

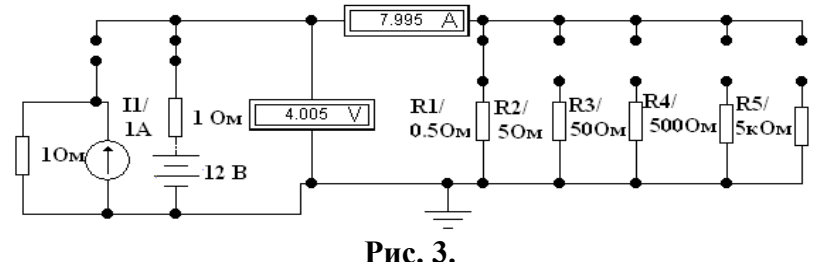

Вимірювання діючих значень та фаз напруг на R, C, L елементах при резонансній частоті із використанням осцилографа (рис. 4).

Використання віртуальної лабораторії була орієнтована на вирішення таких завдань:

поглиблене вивчення електротехнічних дисциплін;

набуття практичних навичок роботи з електровимірювальними приладами і системами;

вдосконалення навичок самостійної підготовки студентів до виконання лабораторних робіт;

опанування методів розрахунку й аналізу різних електричних схем;

− опанування методів розрахунку похибок вимірювань тощо.

Упровадження імітаційного моделювання і застосування віртуальних приладів дозволяє значно розширити можливості самостійної роботи студента, розвинути його творчі здібності в процесі проведення фізичного експерименту в лабораторному практикумі.

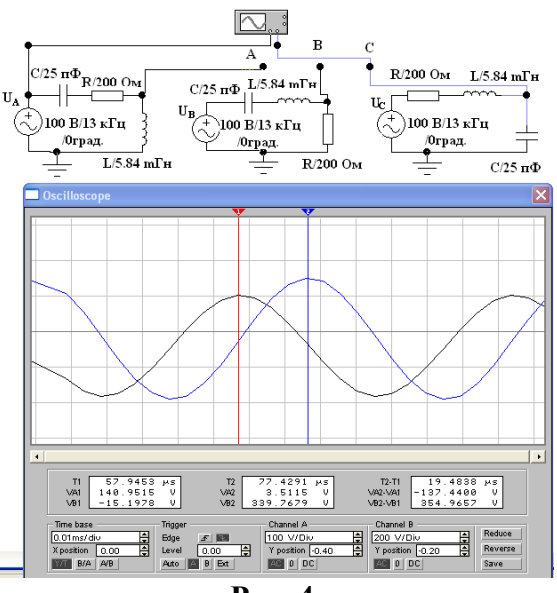

**Рис. 4.** 

Значні можливості в електротехнічній підготовці студенту надає середовище Multisim при вивченні способів розрахунку електричних кіл постійного та змінного струму, де він набуває навички роботи з програмами моделювання електричних кіл, розрахунку їх параметрів, а також відпрацювання методики вимірювання величин на основі віртуальних цифрових приладів.

Навчальне віртуальне середовище Multisim надає можливість проводити експериментально-дослідницьку діяльність у процесі виконання студентами лабораторних робіт. Процес їх проведення охоплює наступні етапи:

- розрахунок електричних кіл та їх режимів згідно із заданими параметрами;
- перевірка виконаних розрахунків із використанням комп'ютерної системи контролю;
- складання та дослідження електричних схем;

#### **Розділ 4 Психолого-педагогічні основи впровадження сучасних інформаційних технологій та інноваційних методик навчання і виховання студентів вищих навчальних закладів ІІІ-ІV рівнів акредитації**

− вимірювання параметрів електричних кіл за допомогою вимірювальних цифрових приладів;

− оформлення й захист виконаної експериментально-дослідницької роботи.

Навчальне віртуальне середовище Multisim надає нові можливості при самостійній роботі студента, при дистанційній і заочній формі навчання та дозволяє:

проводити фізичний експеримент із використанням сучасних віртуальних вимірювальних приладів для вивчення електротехнічних дисциплін;

вивчати електротехнічні дисципліни, використовуючи інформаційне середовище для розрахунку й аналізу роботи електричних та електронних схем;

− розвивати єдиний освітній простір з електротехнічних дисциплін у системі вишівської освіти тощо.

Реалізація віртуального лабораторного практикуму в змішаній підготовці з електротехнічних дисциплін у поєднанні з реальними лабораторними роботами надає студентові повністю провести необхідні дослідження, а поєднання двох підходів дасть можливість ще глибше осмислити процеси чи явища, що вивчаються.

При змішаному навчанні лабораторні заняття можуть проводитися з використанням різних методичних підходів.

Перший підхід є введенням у лабораторний практикум і припускає знайомство з вимірювальними приладами, методами вимірювань різних величин, методикою статистичної обробки результату. Особлива увага при цьому приділяється розумінню студентами фундаментальних понять лабораторних робіт як «мета роботи», «завдання експерименту», «висновки» з отриманих результатів, рекомендації з їх використання. При такому підході студенти працюють з інформаційними джерелами і навчальними комп'ютерними тренажерами (віртуальними середовищами навчання). Контроль роботи ведеться за допомогою тестуючих програм, а основним завданням викладача стає консультаційна підтримка.

Другий підхід припускає роботу з тренажерами, що імітують реальну установку, об'єкти дослідження, умови проведення експерименту. Такі тренажери віртуально забезпечують умови та вимірювальні прилади, необхідні для реального експерименту, і допомагають підібрати оптимальні параметри експерименту. Робота з тренажерами дозволяє отримати навички в складанні схем організації лабораторного експерименту, дозволяє уникнути витрат часу при рутинній роботі з реальними експериментальними установками й об'єктами.

Третій підхід реалізується через виконання експерименту в реальних умовах, але з фіксацією результатів у електронному лабораторному журналі. Звіт з виконаних робіт представляється для перевірки викладачеві в електронному вигляді або висилається електронною поштою.

Ефективність використання віртуальних навчальних середовищ при підготовці майбутніх учителів технологій досліджувалася в Дрогобицькому державному педагогічному університеті імені Івана Франка.

Проаналізувавши результати експерименту, можна зробити **висновки,** що застосування віртуального лабораторного практикуму з електротехнічної підготовки студентів є ефективним та актуальним засобом навчання, який викликає зацікавленість студентів, спонукає їх до якісного вивчення матеріалу, набуття фахових умінь і навичок. Підвищується якість та рівень підготовки студентів, значною мірою зростає їх активність та організованість під час практичної та самостійної експериментально-дослідної роботи.

Таким чином, віртуальні лабораторні роботи не є заміною «реальним» лабораторним практикумам, але їх використання важливе при відсутності сучасного складного обладнання в навчальному закладі, проведенні експериментально-дослідних робіт, які можуть бути небезпечними для життя чи здоров'я експериментатора, керування процесом, який проходить миттєво з можливістю зупинити та вивчити на кожному етапі роботи.

Постановка лабораторного практикуму на реальних і віртуальних об'єктах із використанням імітаційного моделювання та віртуальних вимірювальних приладів сприяє

підготовці майбутнього вчителя технологій до входження у світ інформаційних технологій, дозволяє змінити методологію лабораторної роботи, наблизити її до дослідницької діяльності.

### **Література:**

1. Гуревич Р.С. Інформаційно-телекомунікаційні технології в навчальному процесі та наукових дослідженнях: навчальний посібник для студентів педагогічних ВНЗ / Р.С. Гуревич, М.Ю. Кадемія. — Вінниця : ООО «Планер», 2005. —366 с.

2. Ершова Т. В. Информационное общество — это мы! — М.: Институт развития информационного общества,  $2008. - 512$  c.

3. Жалдак М.І. Комп'ютерно-орієнтовані засоби навчання математики, фізики, інформатики: посібник для вчителів./М.І.Жалдак, В.В.Лапінський, М.І.Шут. —К.: НПУ імені М.П. Драгоманова. 2004. — 182 с.

4. Коломієць А.М. Основи інформаційної культури майбутнього вчителя. навчально-методичний посібник./А.М.Коломієць, І.М.Лапшина, В.С. Білоус -Вінниця: ВДПУ, 2006. — 88 с.

5. Матвійчук А.Я. Практичне використання персональних комп'ютерів у процесі вивченні електротехніки/А.Я. Матвійчук, В.Я. Прокопчук, П.Д. Прокопчук//Сучасні інформаційні та інноваційні методики навчання у підготовці фахівців: методологія, теорія, досвід, проблеми: Зб. наук. пр. — Випуск 25 /Редкол.: І.А.Зязюн (голова) та ін. — Київ-Вінниця: ТОВ фірма «Планер», 2010. — С.426-435.

6. Хернитер М. Е. Электронное моделирование в Multisim / М. Е. Хернитер. — М. : ДМК, 2010. — 488 с.

*У статті розглянуто питання створення та використання віртуального лабораторного практикуму з електротехнічної підготовки майбутнього вчителя технології в умовах застосування навчальних комп'ютерних середовищ (засобів інформаційно-комунікаційних технологій навчання).* 

*Ключові слова: віртуальний лабораторний практикум, віртуальне навчальне середовище* Multisim*, методичне забезпечення навчального процесу, віртуальний лабораторний стенд, моделювання електричних схем.* 

*В статье рассмотрен вопрос создания и использования виртуального лабораторного практикума из электротехнической подготовки будущего учителя технологии в условиях применения учебных компьютерных сред (информационно-коммуникационных технологий учебы).* 

*Ключевые слова: виртуальный лабораторный практикум, виртуальная учебная среда Multisim, методическое обеспечение учебного процесса, виртуальный лабораторный стенд, моделирование электрических схем.* 

In the article the question of creation and use of virtual laboratory practical work is considered from electrical *engineering preparation of future teacher of technology in the conditions of application of educational computer environments (facilities of informatively-communication technologies of studies).* 

*Key words: virtual laboratory practical work, virtual educational environment of Multisim, methodical providing of educational process, virtual laboratory stand, design of electric charts.* 

**УДК 378.091.313:811.11 О.А. Подзигун<sup>83</sup>**

**м. Вінниця, Україна**

# **ІНТЕРНЕТ-ТЕХНОЛОГІЇ У НАВЧАННІ ІНОЗЕМНИХ МОВ**

**Постановка проблеми***.* На сучасному етапі розвитку суспільства відбувається докорінна перебудова навчального процесу, провідним завданням якої є його гуманізація, інтенсифікація професійної підготовки, надання можливості особистісного розвитку впродовж усього життя і практичної діяльності фахівця.

У вищих навчальних закладах перевага надається активним методам навчання, які спрямовані на формування у студентів самостійності, гнучкості, варіативності, критичного мислення. Найпотужнішим джерелом пізнавальної активності студентів, розвитку їхніх здібностей, інтересів, умінь, навичок та інших інтелектуальних чинників є наразі інноваційні педагогічні технології.

 $\overline{\phantom{a}}$